**Doxo Desktop Crack License Keygen [Win/Mac] 2022 [New]**

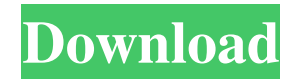

## **Doxo Desktop Crack Free**

doxo Desktop is an easy to use application that enables you to easily upload files to your doxo account. doxo Desktop supports drag and drop and is very easy to use. The files are automatically uploaded to your virtual cabinet, while the doxoBackup feature allows you to backup all the files in a directory on your PC. Note: In order to use this application, you have to create an account. doxo Desktop Features: Upload files to your doxo account: Upload your files directly to your doxo account. Backup files: Backup all the files in a directory. Recover: Recover from a bad upload. Restore: Restore files from a backup. Updates: Get access to new features as they are developed. Doxo Desktop Screenshot: doxo Desktop is a one-stop application that allows you to manage your digital life. It's an amazing tool that can do it all. With just a few clicks you can manage and store all your digital files. You can also backup and retrieve all your personal and work files from any device. And, of course, it's completely free. No matter where you are, doxo Desktop gives you easy access to your files and folders. By using our mobile app, you can easily access your files on the go. You can easily do all these things on your smartphone. So, what are you waiting for? Download doxo Desktop and do it all for free. Start uploading files to your new free Digital Life account now. doxo Desktop Upload Files to your New Digital Life Account. Get more information and important instructions about your Digital Life Account and the basic features of doxo Desktop below. Important information: In order to use this application, you have to create a Digital Life account. doxo Desktop will ask for the following information to create your account: Full Name E-Mail Confirm Email Password Password Confirmation I accept these terms and conditions. Login to doxo Desktop using your Digital Life account and complete the registration process. The next screen will show you the account information that you entered. Click Continue to go to the next step. Your Digital Life account is now ready to use. Sign in to doxo Desktop using your Digital Life account and access

# **Doxo Desktop Free [Mac/Win]**

In order to install the KEYMACRO, you need to download the KEYMACRO setup and install it properly. Once the KEYMACRO is installed, run it to identify the key combination that is used to execute the application. After identifying the key combination, it is recommended to enable the Global Key Menu to make it easier to use the application. KEYMACRO Properties: Please make sure that you enable the KEYMACRO service before using the application. Please note that it is recommended to configure the KEYMACRO to run as the administrator. doxo for Windows Description: doxo for Windows is a free easy to use application which allows you to upload files to your doxo account. The files are automatically uploaded to your virtual cabinet, while the doxoBackup feature allows you to backup all the files in a directory on your PC. Note: In order to use this application, you have to create an account. KEYMACRO Description: In order to install the KEYMACRO, you need to download the KEYMACRO setup and install it properly. Once the KEYMACRO is installed, run it to identify the key combination that is used to execute the application. After identifying the key combination, it is recommended to enable the Global Key Menu to make it easier to use the application. KEYMACRO Properties: Please make sure that you enable the KEYMACRO service before using the application. Please note that it is recommended to configure the KEYMACRO to run as the administrator. doxo for Mac Description: doxo for Mac is a free easy to use application which allows you to upload files to your doxo account. The files are automatically uploaded to your virtual cabinet, while the doxoBackup feature allows you to backup all the files in a directory on your PC. Note: In order to use this application, you have to create an account. KEYMACRO Description: In order to install the KEYMACRO, you need to download the KEYMACRO setup and install it properly. Once the KEYMACRO is installed, run it to identify the key combination that is used to execute the application. After identifying the key combination, it is recommended to enable the Global Key Menu to make it easier to use the application. KEYMACRO Properties: Please make sure that you enable the KEYMACRO service before using 1d6a3396d6

#### **Doxo Desktop**

doxo Desktop is an easy to use application that enables you to easily upload files to your doxo account. doxo Desktop supports drag and drop and is very easy to use. The files are automatically uploaded to your virtual cabinet, while the doxoBackup feature allows you to backup all the files in a directory on your PC. Note: In order to use this application, you have to create an account. doxo Desktop Homepage: doxo Desktop Source Code: doxo Desktop Download: doxo Desktop Support / Documentation: doxo Desktop Screenshot: doxo Desktop License: GNU General Public License version 2, as published by the Free Software Foundation. doxo Desktop Version History: 1.1.6 1.1.5 1.1.4 1.1.3 1.1.2 1.1.1 1.0.9 1.0.8 1.0.7 1.0.6 1.0.5 1.0.4 1.0.3 1.0.2 1.0.1 1.0.0 1.0.0-rc.1 1.0.0-rc.0 doxo Desktop Source Code Download: doxo Desktop Download: doxo Desktop Support / Documentation: doxo Desktop Screenshot:

## **What's New In Doxo Desktop?**

doxo Desktop ( is an easy to use application that enables you to easily upload files to your doxo account. doxo Desktop supports drag and drop and is very easy to use. The files are automatically uploaded to your virtual cabinet, while the doxoBackup feature allows you to backup all the files in a directory on your PC. Note: In order to use this application, you have to create an account. Description: doxo Desktop ( is an easy to use application that enables you to easily upload files to your doxo account. doxo Desktop supports drag and drop and is very easy to use. The files are automatically uploaded to your virtual cabinet, while the doxoBackup feature allows you to backup all the files in a directory on your PC. Note: In order to use this application, you have to create an account. Description: doxo Desktop ( is an easy to use application that enables you to easily upload files to your doxo account. doxo Desktop supports drag and drop and is very easy to use. The files are automatically uploaded to your virtual cabinet, while the doxoBackup feature allows you to backup all the files in a directory on your PC. Note: In order to use this application, you have to create an account. Description: doxo Desktop ( is an easy to use application that enables you to easily upload files to your doxo account. doxo Desktop supports drag and drop and is very easy to use. The files are automatically uploaded to your virtual cabinet, while the doxoBackup feature allows you to backup all the files in a directory on your PC. Note: In order to use this application, you have to create an account. Description: doxo Desktop ( is an easy to use application that enables you to easily upload files to your doxo account. doxo Desktop supports drag and drop and is very easy to use. The files are automatically uploaded to your virtual cabinet, while the doxoBackup feature allows you to backup all the files in a directory on your PC. Note: In order to use this application, you have to create an account. Description: doxo Desktop (

# **System Requirements:**

Game or OS: Windows 7/8/10 Processor: Intel Core 2 Duo Memory: 2 GB RAM Graphics: Intel HD 3000 DirectX: Version 9.0 Network: Broadband Internet Connection Hard Drive: 4 GB available space Additional Notes: The game is still under development and many changes will happen during the course of the campaign. It is not recommended for graphics hardware below DX9 level. Some parts of the game are also not playable with older drivers. The game is designed to

[http://gomeztorrero.com/wp-content/uploads/2022/06/Monument\\_Valley.pdf](http://gomeztorrero.com/wp-content/uploads/2022/06/Monument_Valley.pdf)

<https://visitfrance.travel/self-improvementhappiness/quick-line-counter-crack/>

<https://viajacomolocal.com/wp-content/uploads/2022/06/marglyn.pdf>

<https://sendiios.com/wp-content/uploads/2022/06/maddvlad.pdf>

<https://matchdaay.com/streamgaga-license-key-free-x64/>

<https://gabonbiota.org/portal/checklists/checklist.php?clid=4341>

[https://fuzelab.ee/wp-content/uploads/2022/06/ImTOO\\_WMA\\_MP3\\_Converter.pdf](https://fuzelab.ee/wp-content/uploads/2022/06/ImTOO_WMA_MP3_Converter.pdf)

<https://4f26.com/ccy-wallpaper-changer-crack/>

<http://belcomcorp.com/wp-content/uploads/2022/06/chersadi.pdf>

<http://aceite-oliva.online/2022/06/07/500pxanalyzer-crack-product-key-full-mac-win-2022/>

<https://sebastianarnezeder.com/2022/06/07/spanish-verbs-62-crack/>

<http://iptvpascher.com/?p=2287>

http://www.suaopiniao1.com.br//upload/files/2022/06/PL9m6j4JgFGtuUbbpPOY\_07\_c4a4f9873919366da61ed1a935511762\_fi [le.pdf](http://www.suaopiniao1.com.br//upload/files/2022/06/PL9m6j4JgFGtuUbbpPQY_07_c4a4f9873919366da61ed1a935511762_file.pdf)

[https://formacionendeporte.es/wp-content/uploads/2022/06/Search\\_by\\_Image\\_for\\_Chrome.pdf](https://formacionendeporte.es/wp-content/uploads/2022/06/Search_by_Image_for_Chrome.pdf)

<https://www.theblender.it/dynamic-net-twain-sdk-crack-with-full-keygen-free-2022-latest/>

<https://www.my-damas.com/wp-content/uploads/2022/06/valaamad.pdf>

<https://www.luthierdirectory.co.uk/wp-content/uploads/ambrgyse.pdf>

[https://wakelet.com/wake/7VN\\_xLvo8iBbeZnZXO\\_xT](https://wakelet.com/wake/7VN_xLvo8iBbeZnZXO_xT)

<https://kellerwilliamsortigas.com/2022/06/07/z3kit-scribd-downloader-crack-activation-code-free-download/>

<https://manupehq.com/wp-content/uploads/2022/06/ghilvoln.pdf>